## SUPPORTED COMMAND SET

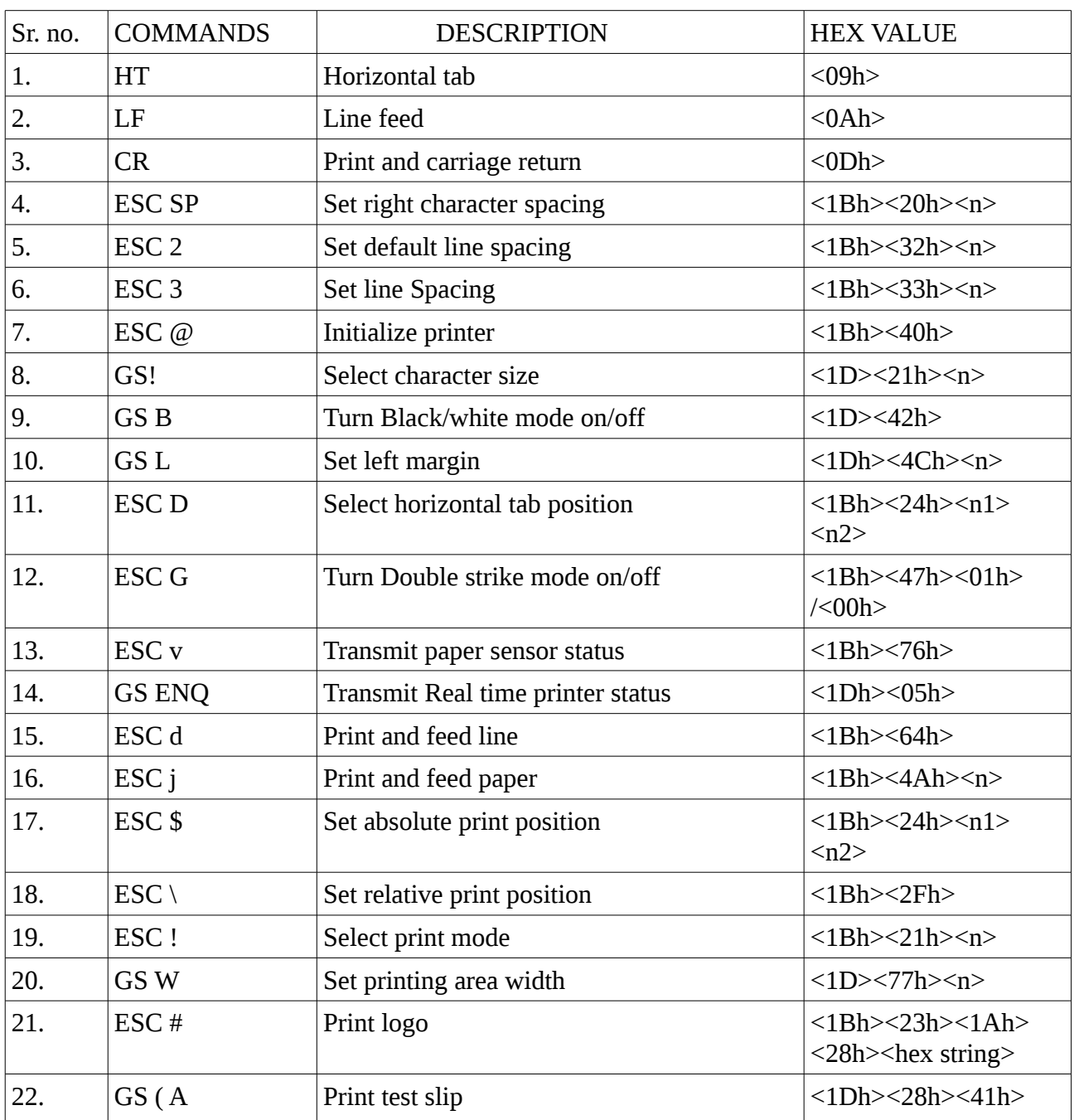